# **Projet Python : Le jeu du pendu**

## **1 Le projet**

Le projet consiste à créer le jeu du pendu en Python.

## **2 Présentation du Jeu**

#### **2.1 Les règles**

[Règles Pendu \(wikipedia\)](https://fr.wikipedia.org/wiki/Pendu_(jeu))

### **2.2 Le déroulement**

On va coder un programme qui va jouer avec nous, il va nous faire deviner un mot au hasard.

- 1. L'ordinateur choisit un mot secret aléatoire.
- 2. Le joueur propose une lettre
- 3. Si la lettre est présente dans le mot alors elle est dévoillée
- 4. Sinon le joueur perd une vie

### **2.3 Préparation**

Avant toutes choses, vous pouvez créé un nouveau dossier **projet-pendu** dans votre espace de travail. Créer un nouveau fichier python nommé : "**prenom-nom-pendu**" (si plusieurs élèves, alors "prenom1-nom1-prénom2-nom2-pendu) Copier [le code suivant](https://raw.githubusercontent.com/my-nsi-DT/projets/develop/pendu/1_boucle_while.py)

Lancez le programme, le résultat suivant doit s'afficher :

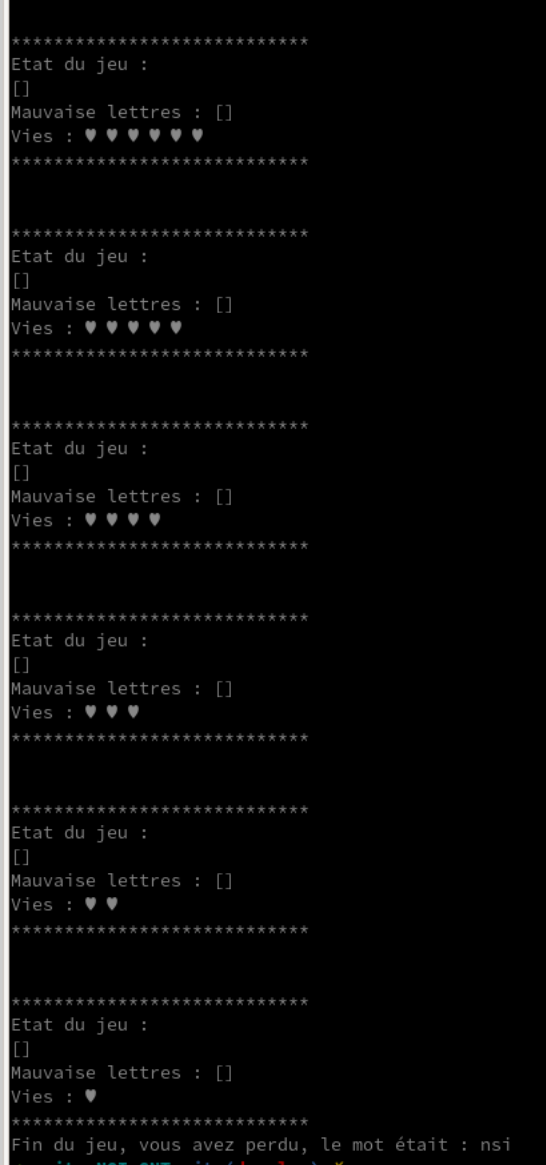

Ici le programme s'exécute bien, le mot secret est pour le moment toujours "nsi"... mais on perd très vite... on va améliorer cela.

## **3 Demander la lettre**

✎ A faire 1 : Ici la lettre devinée est toujours x... pas trés marrant comme jeu... Changer cette ligne pour demander à l'utilisateur la lettre qu'il souhaite.

## **4 Tester la lettre**

Ici peut importe ce que test le joueur, il perdra un vie. Il faut qu'on test si la lettre proposée par le joueur appartient au mot ou non.

Dans un premier temps on va tester si la lettre est égale à "n"

✎ A faire 2 : Compléter le A FAIRE 2 afin de tester si la lettre égale à "n" : Si la lettre est égale à "n" : il faut afficher bravo. Sinon il faut :

- 1. Afficher que la lettre n'est pas bonne
- 2. Ajouter la lettre au tableau des mauvaises lettres
- 3. Enlever une vie au joueur

-> Tester le code, il doit afficher bravo si la lettre est bonne, sinon affichée la lettre testée et enlever **une seule vie**

✎ A faire 2 : Changer la condition : On ne test plus si la lettre est égale à "n", mais on test si la lettre appartient au mot caché.

Pour le moment si la lettre est correcte on affiche juste bravo, on améliorera cela par la suite.

# **5 Lecture fichier**

Copier [le code suivant](https://github.com/my-nsi-DT/projets/blob/develop/pendu/2_initier_mot_secret.py) et placez le **juste avant** la boucle while :

Comme nous l'avons vu dans [le projet du répertoire téléphonique,](https://pixees.fr/informatiquelycee/n_site/nsi_prem_projet_1.html) il est possible de lire et d'écrire dans un fichier.

Téléchargez [le fichier dictionnaire.txt](https://raw.githubusercontent.com/my-nsi-DT/projets/develop/pendu/dictionnaire.txt) et placez le dans ton dossier (a côté du fichier python!) (Pour télécharger faite un clique droit sur la page pour l'enregistrer)

✎ A faire 3 : Compléter le A FAIRE 3 afin de

- 1. Lire tous les mots présents dans le dictionnaire
- 2. Choisir un mot au hasard comme mot secret [\(Comment choisir aléatoirement un élé](https://letmegooglethat.com/?q=python+choisir+hasard+liste)[ment d'une liste\)](https://letmegooglethat.com/?q=python+choisir+hasard+liste)

[\(Pensez à importer le module random\)](https://google.gprivate.com/search.php?search?q=importer+module+random)

### <span id="page-3-0"></span>**5.1 Initier lettres trouvées**

Au début le joueur n'a encore rien proposé. Pour donner un indice sur la taille du mot, on va afficher au joueur autant de points que de lettres. Par exemple si le mot secret est nsi, le tableau de lettres trouvées sera ["\*","\*","\*"].

✎ A faire 4 : Ajouter [le code suivant](https://github.com/my-nsi-DT/projets/blob/develop/pendu/3_initier_lettres_trouvees.py) **juste avant** la boucle while. Compléter la fonction afin de générer un tableau contenant autant d'étoiles que contient le mot secret.

### **5.2 L'indice des lettres**

Si le joueur devine une lettre présente dans le mot secret, alors elle est révélée. Par exemple si le mot secret est "nsi" et qu'il propose la lettre i, le tableau de lettres trouvées sera ["\*","i","\*"].

✎ A FAIRE 5 : Si la lettre est dans le mot, plutot qu'afficher bravo, on va l'ajouter au tableau. Complétez [le code suivant](https://github.com/my-nsi-DT/projets/blob/develop/pendu/5_indice_lettres.py) afin de remplacer le "bravo" :

# **6 Fin de partie**

Dans le cas ou le joueur trouve toute les lettres, le jeu continue tout de même... Un petit message de Victoire serait plus approprié.

Changer la boucle while pour que le jeu continue tant que le joueur a des vies ou que le tableau des lettres trouvées contient des \*.

## **7 Bonus**

### **7.1 Dévoiler la première lettre du mot cachée**

#### **7.2 Droit à l'oubli**

Si un joueur retappe une lettre déjà fausse, il reperd une vie. Vous vous dites qu'il serait plus simple de redemander au joueur une autre lettre.

### **7.3 Garre à la faute de frappe**

Certains joueurs se sont plaint car en faisant une faute de frappe la partie était perdu. Pierre par exemple a tapé deux "ee" par mégarde au lieu d'un seul; et il a perdu une vie.

Vous vous dites qu'il est peut être judicieux de redemander si ce qui est tapé est un mot et pas une lettre.